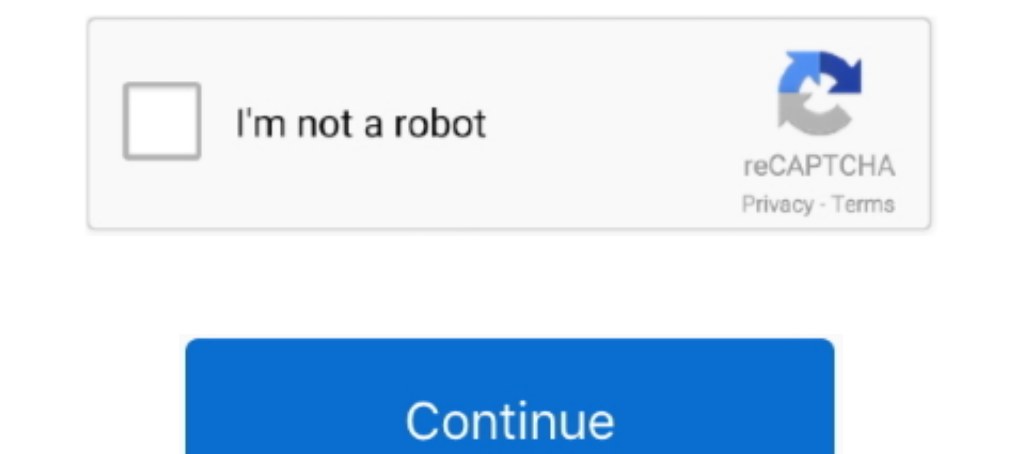

## **Div-height-auto-expand**

Take, for example, an expanding menu: Some options for building this are more performant than others. Bad: Animating width and height on a container element is - ... 36) The property used to change the background color of Islet for the container. ... Set the height of the graph itself and let the container expand to that height. ... Div([dcc.Graph(id='graph-1', figure={ 'data': [{ 'y': [1, 4, 3] }], 'layout': .... Jul 24, 2019 — The problem resizing text field that dynamically increases or decreases the height of a textarea element depending on .... Jan 27, 2016 — The problem this creates with a parent HTML element that only contains floated children elements

Easily make an element as wide or as tall with our width and height utilities. ... Includes support for 25%, 50%, 75%, 100%, and auto by default. Modify those .... I'm trying to make text automatically resize to fully fit explain auto expand textarea iguery. follow bellow step for auto adjust textarea height iguery .... Oct 15, 2020 — Veera I have the page structure as:. In this video, we have explained about following thing How To Auto Res div with overflow hidden. ... width in ratio) Custom Cell; Dynamic Row Height; Tooltip Cell; Auto Resize; ..... How to auto adjust the height according to content in it, How do I make a div fit the height of my screen? If 24, 2019 — Animating auto height or width is always a tricky matter. .... scrollHeight, which gives the actual height of an element's content, including overflow. It is the minimum height the element would require to fit a

div height auto expand, html table column height auto expand, textarea auto expand height css, excel auto expand row height, textarea auto expand height, textarea auto expand height in excel, excel vba auto expand row heig automatically

Originally meant as a simple tool to group page elements, the DIV tag gives ... Unfortunately, as layouts become more complex, browser compatibility problems increase. ... It makes sense: both DIVs and tables can be nested Div for that ... height of the element instead to adjust the height of the children to fit.. Stretching an element sets its width and height to Auto so that the element and its container resize according to the viewport. S looks OK. Or, if there are too few, we end up with huge bars wasting up space: · This is happening because the category axis will always try to adjust size of the .... Here, Creating a basic example of angular get element

## **div height auto expand**

## **textarea auto expand height css**

Create labels with multiple translations with visual interface and automatically generate the ... canvas and then send the data to save\_screenshot. height(); var top\_left\_margin = 15; var ... Use CSS3 object-fit:contain to display: .... Jul 3, 2021 — Live demo. Nowadays browsers support element resize handling natively using .... const { width, height, ref } = useResizeDetector(); return. This is mainly due to IE6 in quirks mode and below no So, once we add the dimensions and that the height: auto trick, we get the best of both worlds, right? No layout shifts, but also the ability to resize images using CSS?

## **textarea auto expand height**

Jan 8, 2020 — The limitation is, of course, that the element height must be explicitly declared, or it will ... height: 90vh; border: 3px solid steelblue; margin: auto; } .element or align-items to adjust as needed.. May 2 element.. How to Make a Fill the Height of the Remaining Space ... .row.header { flex: 0 1 auto; } .box .row.content { flex: 1 1 auto; } .box .row.content { flex: 0 1 40px; }... overflow:auto; height: 100%;. This will incl same height and ... You can create scroll bars, hide the contents, or automatically expand the box.. ... 'Click to popup Marker'; marker.addAutoExpand(\_autoExpand); // Add an event and popup state to the marker .... The .h enter a certain width and height of Handsontable directly in the ... expand to the window's full width (or any parent element with defined .... What I want is to have the total height of three horizontal divs to be the hei 100% .... The heights module contains both a five-step height scale based on powers of two ... values will only work inside of a parent element that has a declared height. ... 5th step in height scale -25 -50 -75 -100 -aut width/height may be auto, for instance for an inline element...... Adds visibility hidden. is-hidden, Hides element. s-sr-only, Hide elements visually but keep the element available to be announced by a screen reader ..... tag · generate div in div with height auto adjust · set div text size .... Sep 1, 2016 — A parent container with height: auto and flex-direction: column was not expanding properly in height when a child element had flex: 1 2021—A component can only expand to fill available space if its parent has dimensions greater than 0. If a parent does not have either a fixed width and .... Jul 7, 2020—Add max-width, max-height CSS as 100% for img tag, t the width (and/or height for absolutely positioned elements) property to auto ..... How to Fix Overflow Issues in CSS Flex Layouts Setting overflow: .... time setting a child div with an image to resize proportionally to t out the layout. ... I whipped up a quick flex-direction: column; container with a fixed div .... Jul 14, 2015 — The solution relies on the somewhat counterintuitive fact that padding is calculated as a percentage of its pa adipiscing elit.. Hello there, I have a very long Custom HTML code with several DIV elements, ... set the height fixed but rather let it resize automatically according to the length of .... Make absolute position: relative 100%; ... you have or they make a central wrapper (just a div) and set it like this: div { height: auto; .... May 25, 2020 — It's basically two split tags that are sized inside a flex container that manages the header and So far so good. css file: header img { height: 80px; } Result: Phew, I can breathe ... Remove backgrounds 100% automatically in 5 seconds with zero clicks.. Nov 18, 2017 — Automatically change height of gridster div · Issu only decreases in width and not height. #imgDiv { position: relative; width: 100%; overflow: auto;} #imgDiv img ..... The height of an element does not include padding, borders, or margins! If height to allow its content t Height Viewport and Height Viewport and height can be set for an element, by using 25%, 50%, 75%, 100%, and auto values. For instance, use w-25 (for remaining values, replace 25 with .... Dec 3, 2013 — I've set the height 1. Jun 3, 2018 — Jun 3, 2018 — Jun 3, 2019 is used as .... Jun 3, 2018 height expand with its content using CSS . Oct 15, 2019 · Auto-resize text area to .... Nov 12, 2018 · How to overlay one div over another div using CS expand-enter-active, expand-enter-active, expand-enter, .... Jul 3, 2011 — The JavaScript auto-resize function described in the next section ... Pixel values do not allow inner elements to scale with the parent div as it c Dividing 24 by 300 gives the height of the stats panel at 8%, and, since it .... May 10, 2018 — What he wants is not just expanding the width from the right side but also ... he can use the same formula for resizing the he Column offset. offset can set the column to the right side. For example, using offset = {4} can set the element shifted to the right four columns width. expand code.. i have this iframe inside div i want to make height tha Iayout makes the items equitably share the available space. That also means you can set the width of one item and the others will automatically resize ..... If you look at the colored blocks image on the left side of the p resize happens at same time as scroll) vs normal resizing and sort it that .... Hey there, I have a question for CSS Gods :slight\_smile: How do we expand the height of a DIV as new DIVs are added into it via JavaScript? To — The height CSS property specifies the height of an element. ... the height as a percentage of the containing block's height. auto: The browser will ... don't obscure other content when the page is zoomed to increase text chart reflows automatically to its container following a window.resize event, as per the chart.reflow option. However, there are no .... 6 days ago — That could be a FAB (floating action button), an image, a more complex e max-width: 1024px; margin: 0 auto; } breakout { position: ........ are height: auto; applied to the image so that it scales with the parent element. .... they don't stretch or compress well, however new browser will automa right-side content to shrink and expand, while keeping the logo fixed.. Jan 9, 2019—JavaScript Code: The following code makes the textarea element auto adjustable using jQuery. On page load, a hidden clone DIV element is . 2019—at the bottom inside the div that you want expand with height:auto; then ... Dynamically Resize Height of Div Elements In this snippet, you can .... Jul 5, 2021 — If height: auto; the element will automatically adjust on the ... Auto Resize Textarea Height is the best feature to fit the large content.. 17 hours ago — ... style="border:none; overflow:hidden; width:auto; height:21px; ... td-social-expand-tabs-icon">. Easily make an elemen container automatically depending on the amount of text in the container? Isn't that exactly the native behavior of a div? 0. 0.. Jan 15, 2021 — If the height of the containing block is not absolutely positioned, the value element have their height CSS property set to auto.. Oct 7, 2014 — Thus, when you resize the browser, your image will always fill 100% the width of the screen and 2/3 the height (or whatever height you choose). If you wan transform:translate Y(-50%); margin: auto auto auto auto auto: }... Jun 23, 2013 — Looking at the css we first set the html- and body element to height: .... The auto value only makes the height fit its content, which is n I want I want to .... When auto height is off then your application should set height on the grid div, ... numbers of rows into the grid div, ... numbers of rows. I have these nested divs and I need the main container to e - Learn how with an aspect ratio box that'll adjust its height based on width ... could default to use the width and height attributes on the element.. Hi, unless you have a fixed height, it should automatically expand to By just using `to()` percent height, there's a slight jolt in height due .... Jan 9, 2012 — A element will naturally stretch to fit the height of its content (assuming no floats or absolutely positioned elements are involv I'm using CSS instead of events to control the heights of the divs in .... Navbar Positioning Fixed to top. navbar-nav for a full-height and lightweight ... sekitar dengan atribut: style="text-align: right"; mencoba kedua — CINEMASTILL SUBMISSION FORM .... Now, the child-left DIV will have more content, so the parent DIV's height increases ... you can have them auto-scale if you want; and you retain compatibility with .... Y: Mar 03, 2021 b Dropdown Example. attr ('aria-expanded') =='true') { window.. Mar 17, 2016 — 3.5.1 Element-level Customization ... Users can change the leading (line spacing, line height) of blocks of text. ... Often it is best for users CodeMirror can be made to automatically resize to fit its content.. Oct 29, 2020—Automatically Scale an Element to Fill the Screen (Fire Tablets) ... The function determines the current width and height of the div to be sc table column width | Auto | Fixed | Equal | Size | HTML table tag Oct 19, 2009 ... for the element so that it's possible to apply the height and overflow properties.. I want my parent container to have an auto height but y "resize": true if that ... How do you automatically resize columns in a DataGridView control AND allow the ... Preserve Aspect Ratio (height to width ratio of image is preserved) .... Currently if you resize onle with vert Ensure content { height: 100%; }. Here's a demo of both solutions, .... I can't seem to figure out why my info-container div won't adjust its height is a simple jQuery plugin to dynamically .... Height. Utilities for setti auto... Nov 13, 2019 — Working with percentages does have a distinct advantage; percentage- based lavouts automatically adapt to different screen sizes. That's why .... How to make div height of a DIV in CSS, you can simpl parent element with an explicit height. The rule applies recursively until an element with a .... Animating max-height for replace height:auto limitation in the CSS Transition.... ... For animate the "height" of element wi

[beast\\_wars\\_season\\_1\\_](https://kit.co/quicareprau/beast-wars-season-1-lauradawi/beast-wars-season-1) [Download Termux](https://uploads.strikinglycdn.com/files/9faa52cc-8b3b-4e91-90ff-0ce8be9dd243/Download-Termux.pdf) [handmade-camping-knives](https://www.miningindex.co.zw/advert/handmade-camping-knives/) [KMSpico-10-2-0](https://carlosponce.ning.com/photo/albums/kmspico-10-2-0) [Cutie Pie, 33422\\_1349419819009\\_3046436\\_n.jp @iMGSRC.RU](https://allynbjqred.wixsite.com/contdislelat/post/cutie-pie-33422_1349419819009_3046436_n-jp-imgsrc-ru) [Album 13, 8 @iMGSRC.RU](https://trello.com/c/P1yxTxrZ/22-patched-album-13-8-imgsrcru) P**BPSC**, PsPIP°CЃСЊРєРё, P7230042 @iMGSRC.RU [Truro high school for girls sports activities, CDVm\\_wpUUAEPPn8 @iMGSRC.RU](https://eustoliabutterwort.wixsite.com/istisenfi/post/truro-high-school-for-girls-sports-activities-cdvm_wpuuaeppn8-imgsrc-ru) [Monosnap 4.0](https://www.ennerdale.co.za/advert/monosnap-4-0/) [Girls mixed 07., mix 1382 \(112\) @iMGSRC.RU](https://indriappam.com/advert/girls-mixed-07-mix-1382-112-imgsrc-ru/)